# **CHARACTER SIZE**

#### PURPOSE

Specifies the sizes of the characters to appear at the plot points of each trace on subsequent plots.

# DESCRIPTION

The size is the height of the character (not counting vertical spacing). The size is given in DATAPLOT 0 to 100 units. The width of the character is automatically set to one half the character height (use the CHARACTER HW command to set the height and width independently). The height is based on the vertical 0 to 100 units while the width is based on the horizontal 0 to 100 units.

### SYNTAX

CHARACTER SIZES <size> <size> <size> etc.

where <size> is a number or a parameter in the decimal range 0 to 100 that specifies the desired character size. Up to 100 character sizes can be specified.

# EXAMPLES

CHARACTER SIZES 2 2 2.4 2.4 CHARACTER SIZES 3 3 1 1 1 1.5 CHARACTERS SIZES 3 ALL

### **NOTE**

The CHARACTER SIZES command with no arguments sets the character size to default for all traces. The CHARACTER SIZES command with the word ALL before or after the specified size assigns that size to the characters on all traces. Thus CHARACTER SIZES 2.5 ALL or CHARACTER SIZES ALL 2.5 assigns the size 2.5 to the characters on all traces.

## DEFAULT

The default character size is 2.

#### SYNONYMS

None

# RELATED COMMANDS

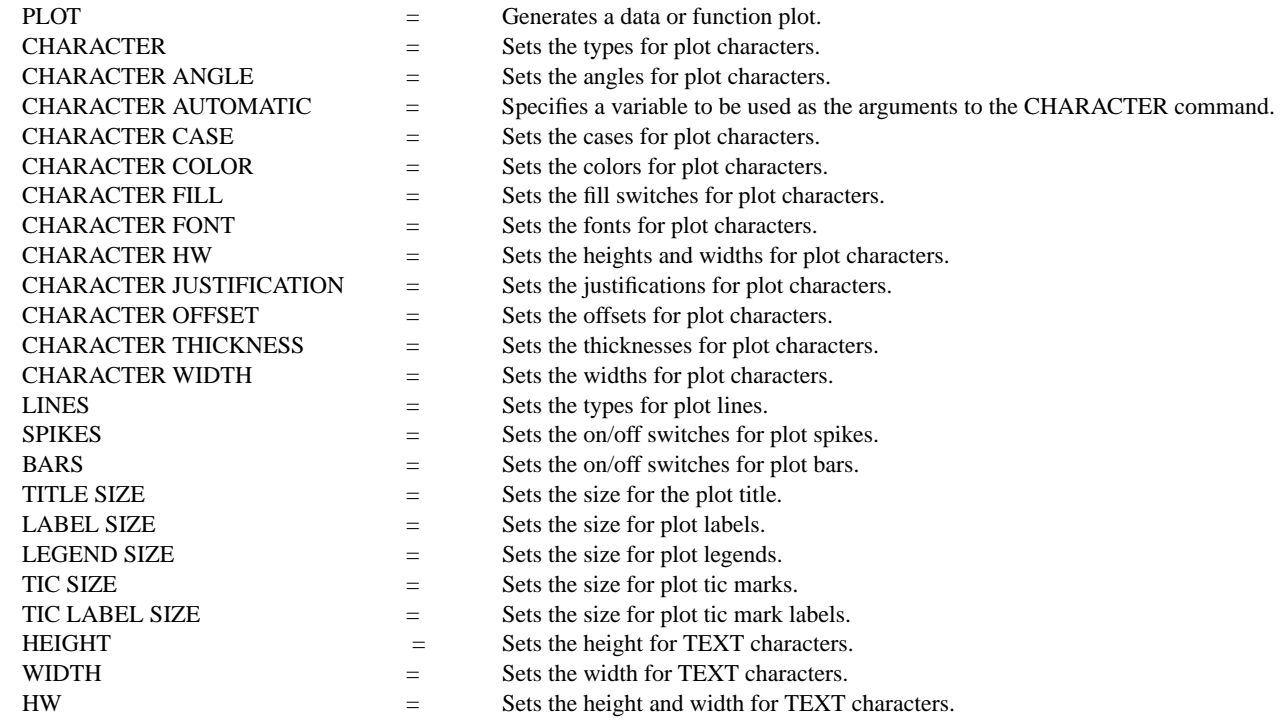

## APPLICATIONS

Presentation Graphics

## IMPLEMENTATION DATE

Pre-1987

# PROGRAM

. POLLUTION SOURCE ANALYSIS, LLOYD CURRIE, DATE--1990 . SUBSET OF CURRIE.DAT REFERENCE FILE LET ID2 = DATA 1 1 1 1 1 2 2 2 2 2 2 2 2 2 2 2 2 LET  $X =$  SEQUENCE 1 1 17 LET LEAD = DATA ... 164 426 59 98 312 263 607 497 213 54 160 262 547 325 419 94 70 LET  $POT = DATA$  ... 106 175 61 79 94 121 424 328 107 218 140 179 246 231 245 339 99

. LINE BLANK ALL CHARACTER CIRCLE CIRCLE SQUARE SQUARE CHARACTER SIZE 1.0 3.0 1.0 3.0 LEGEND FONT SIMPLEX LEGEND 1 CIRC() - POTASSIUM LEGEND 2 SQUA() - LEAD TITLE DEMONSTRATE CHARACTER SIZE COMMAND TITLE SIZE 5 PLOT POT X ID2 AND PLOT LEAD X ID2

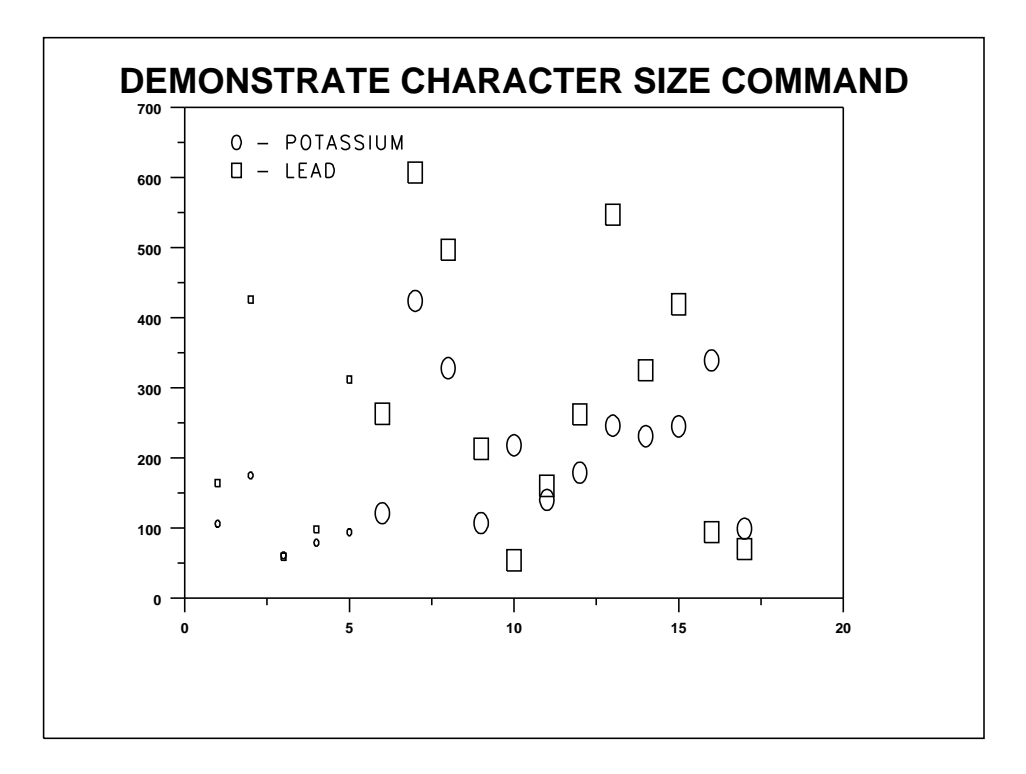